## **Issues**

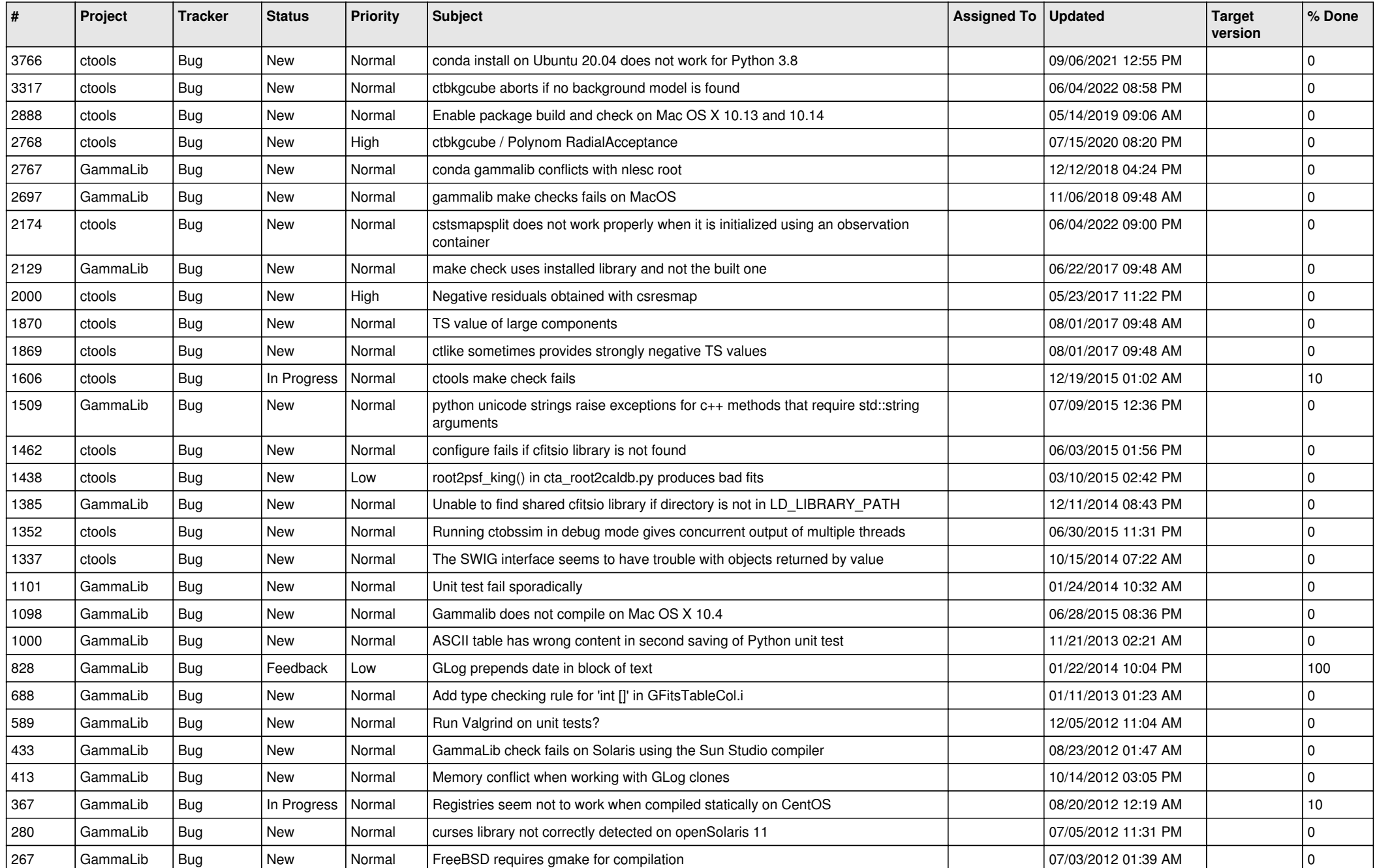

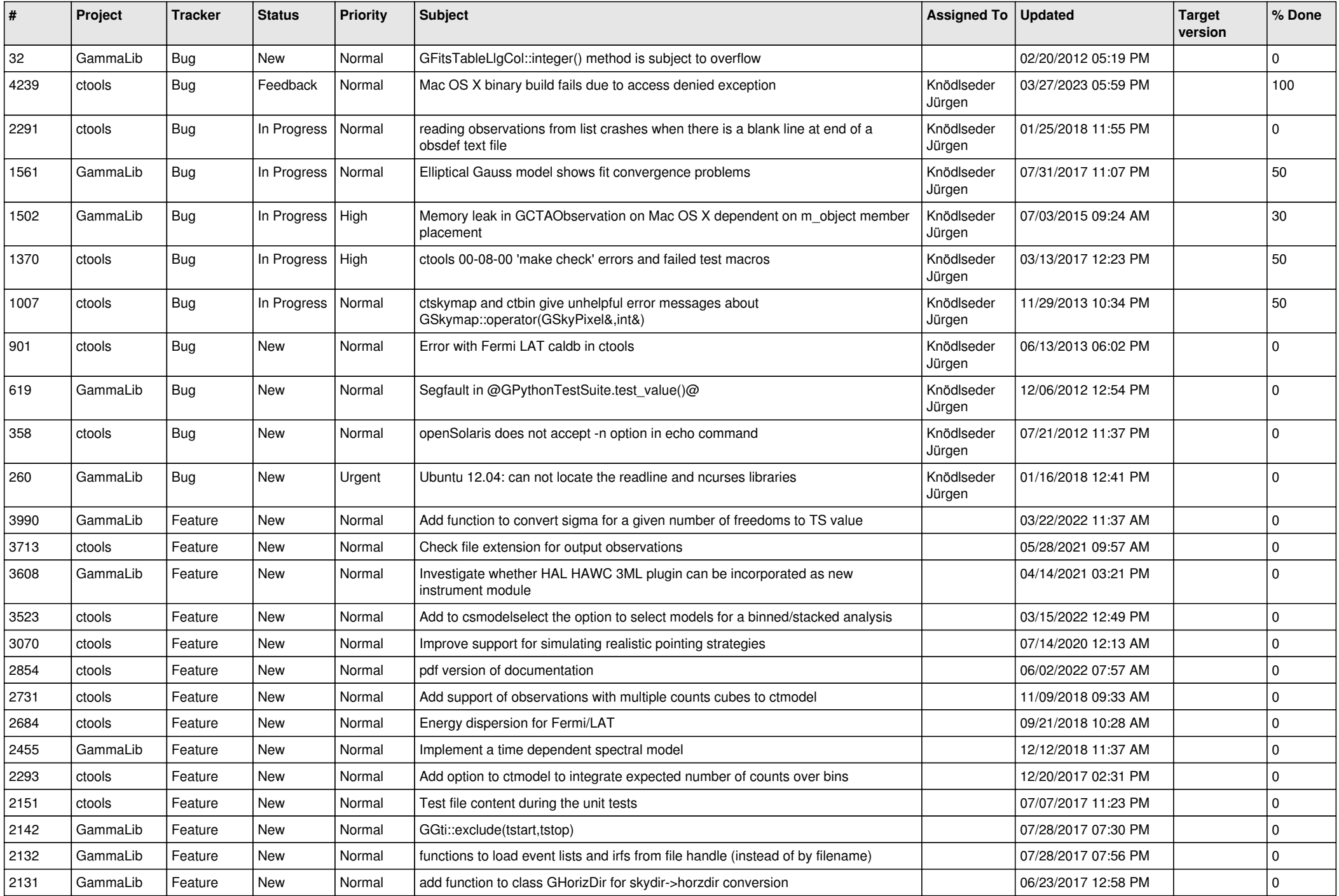

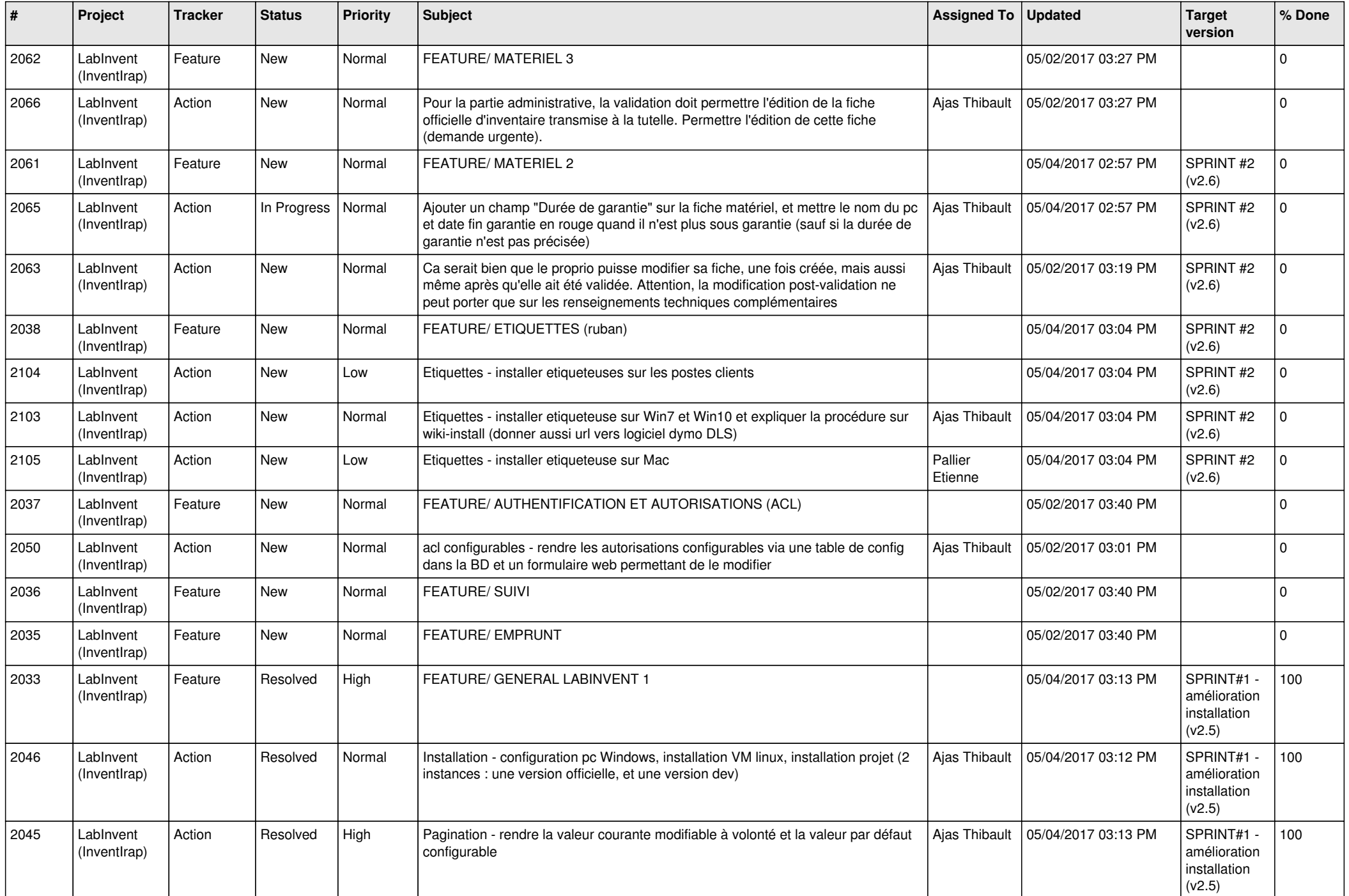

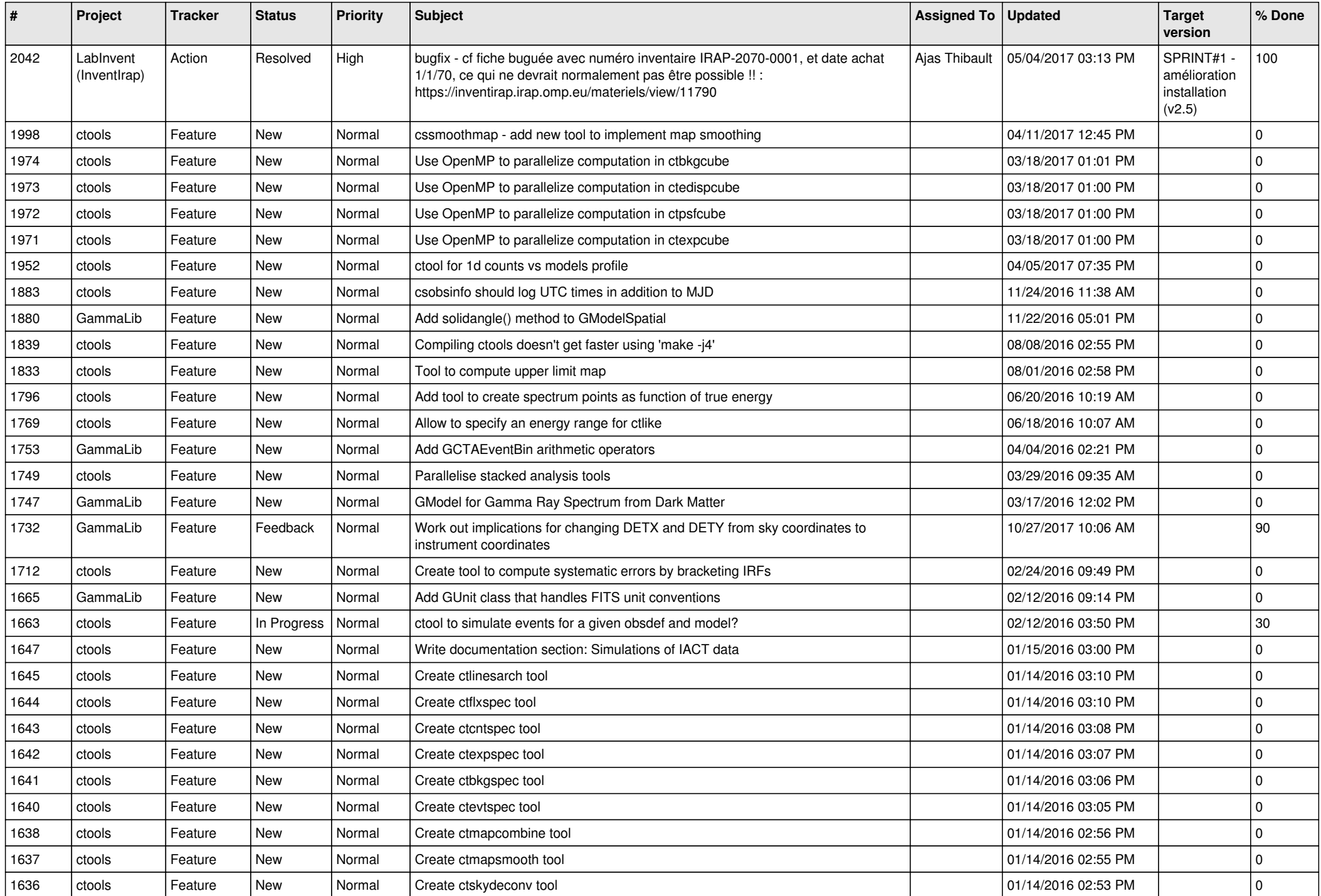

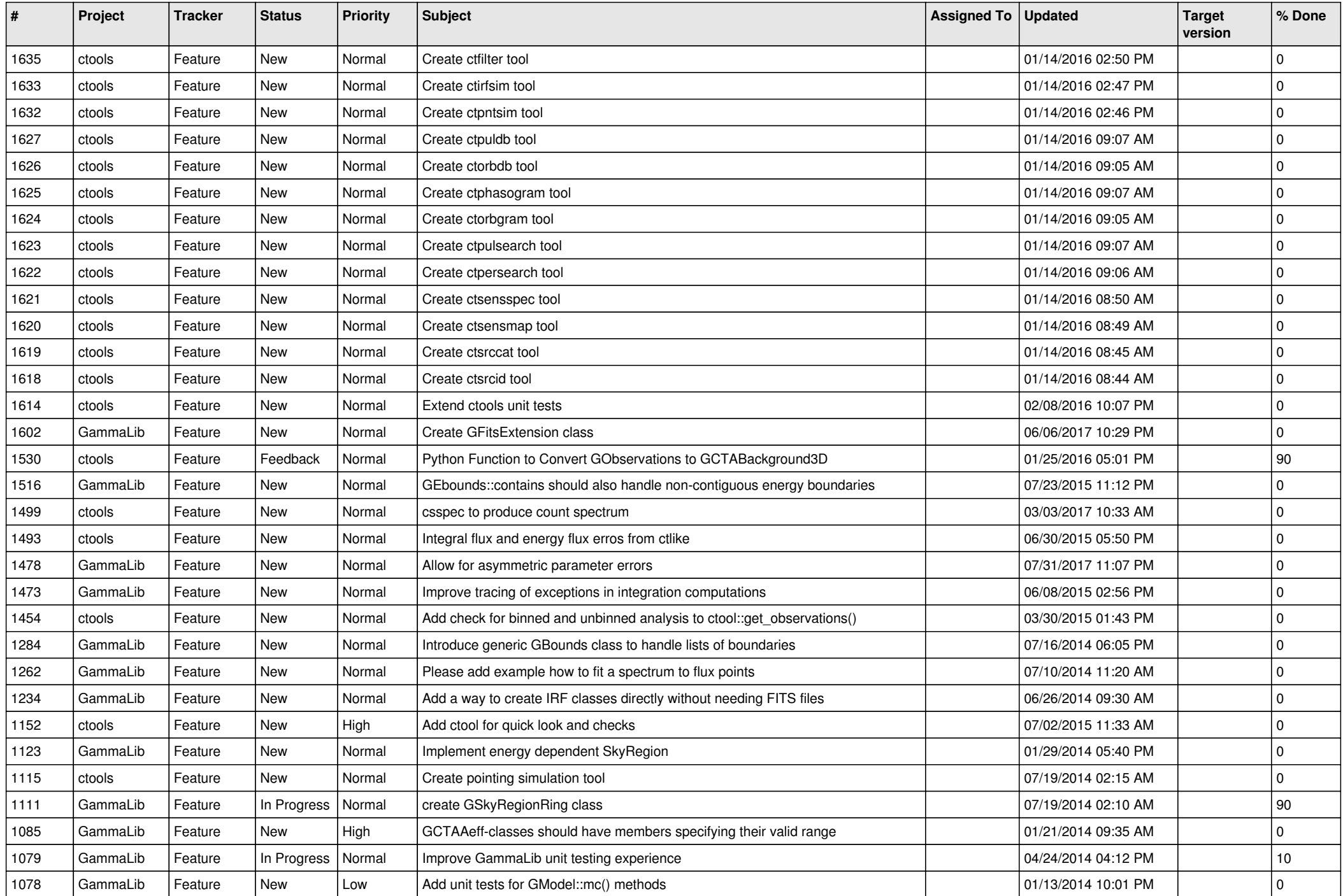

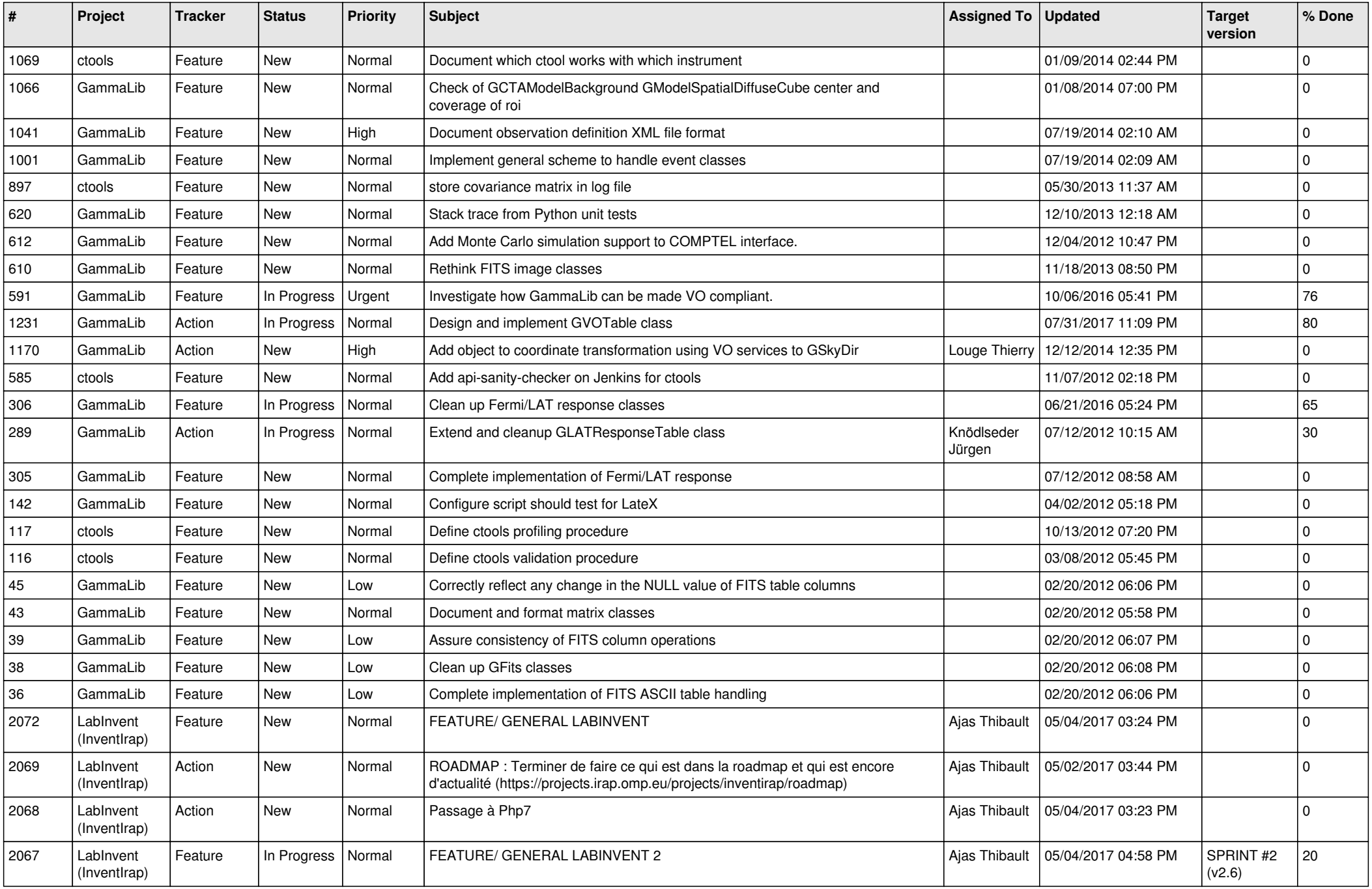

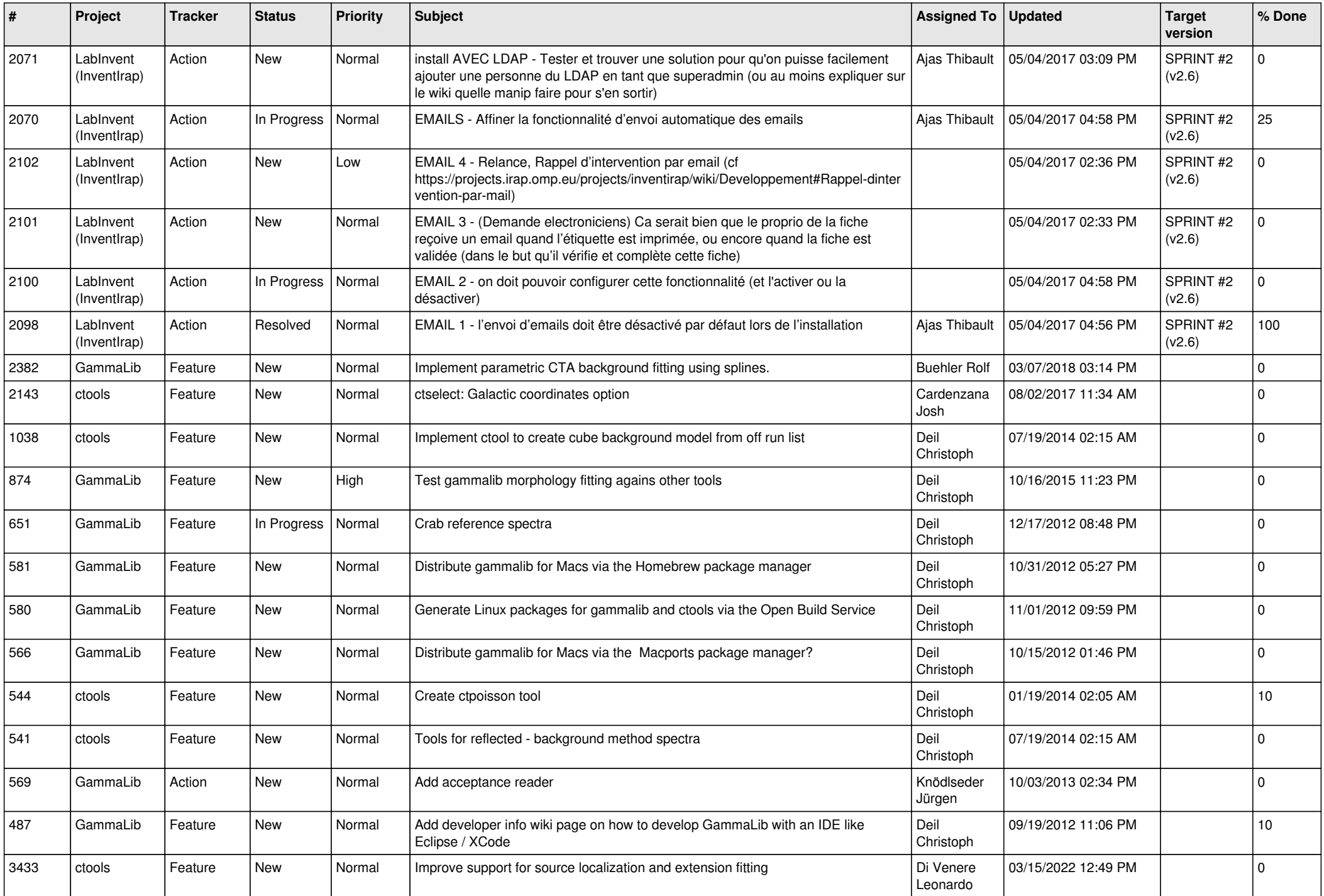

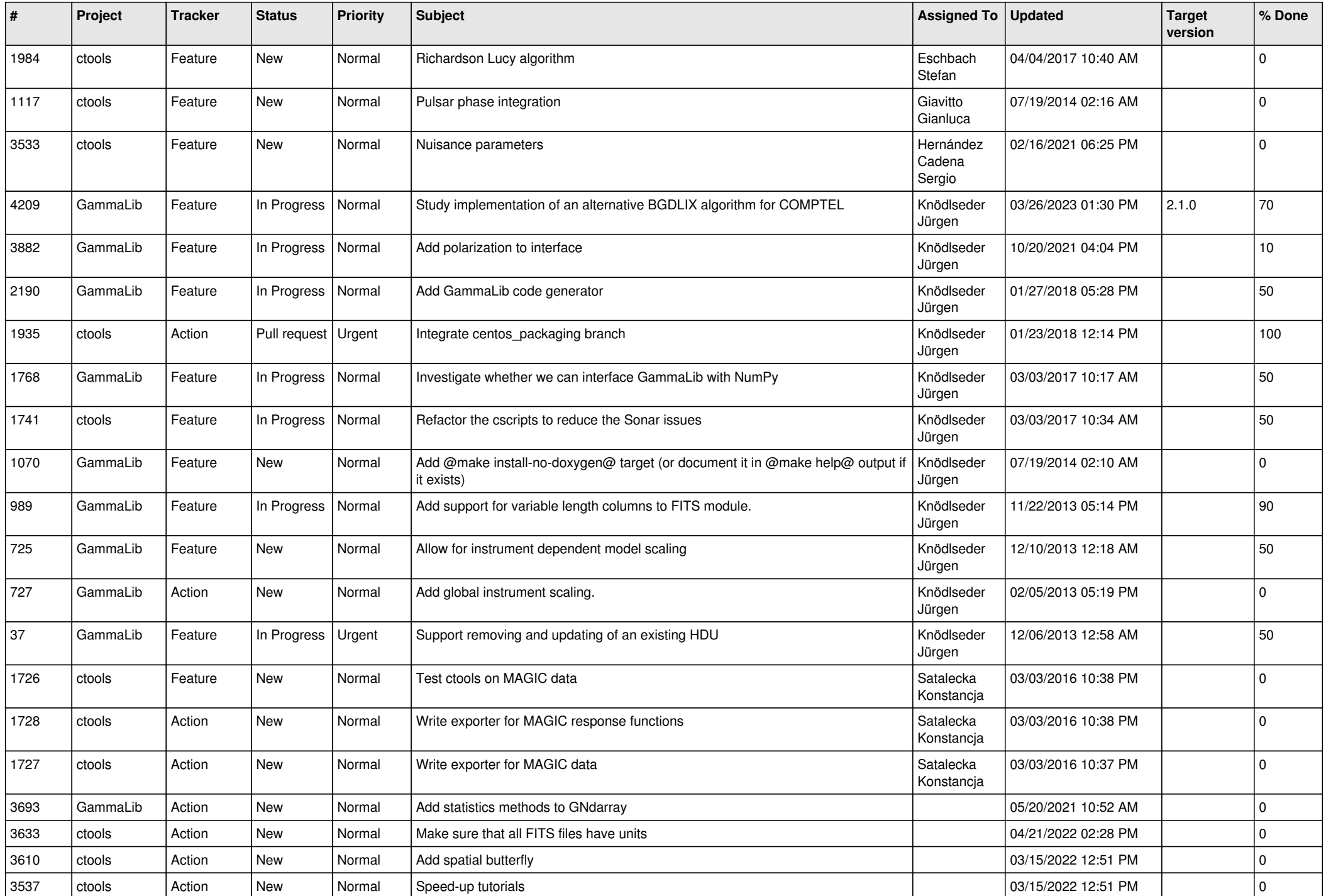

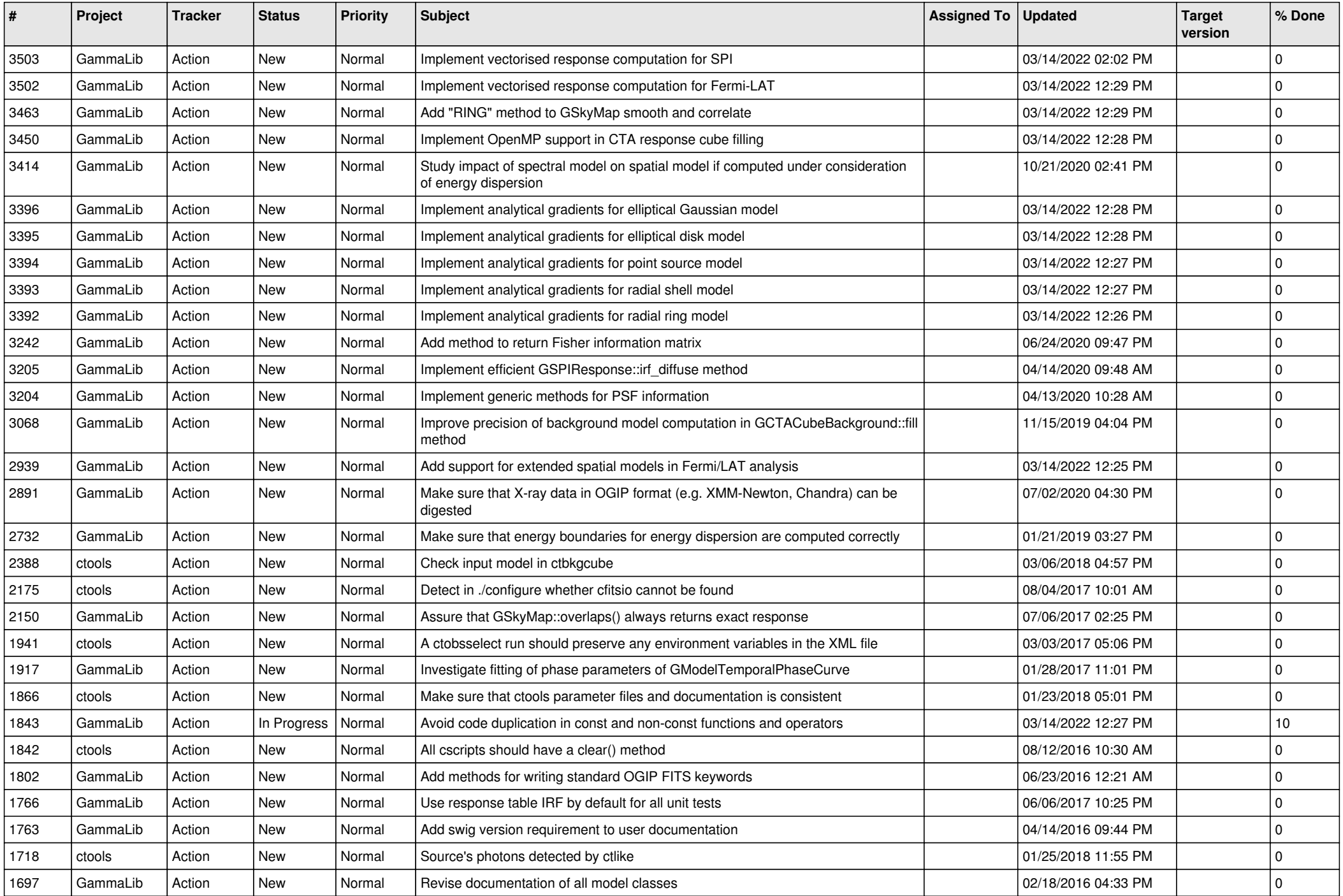

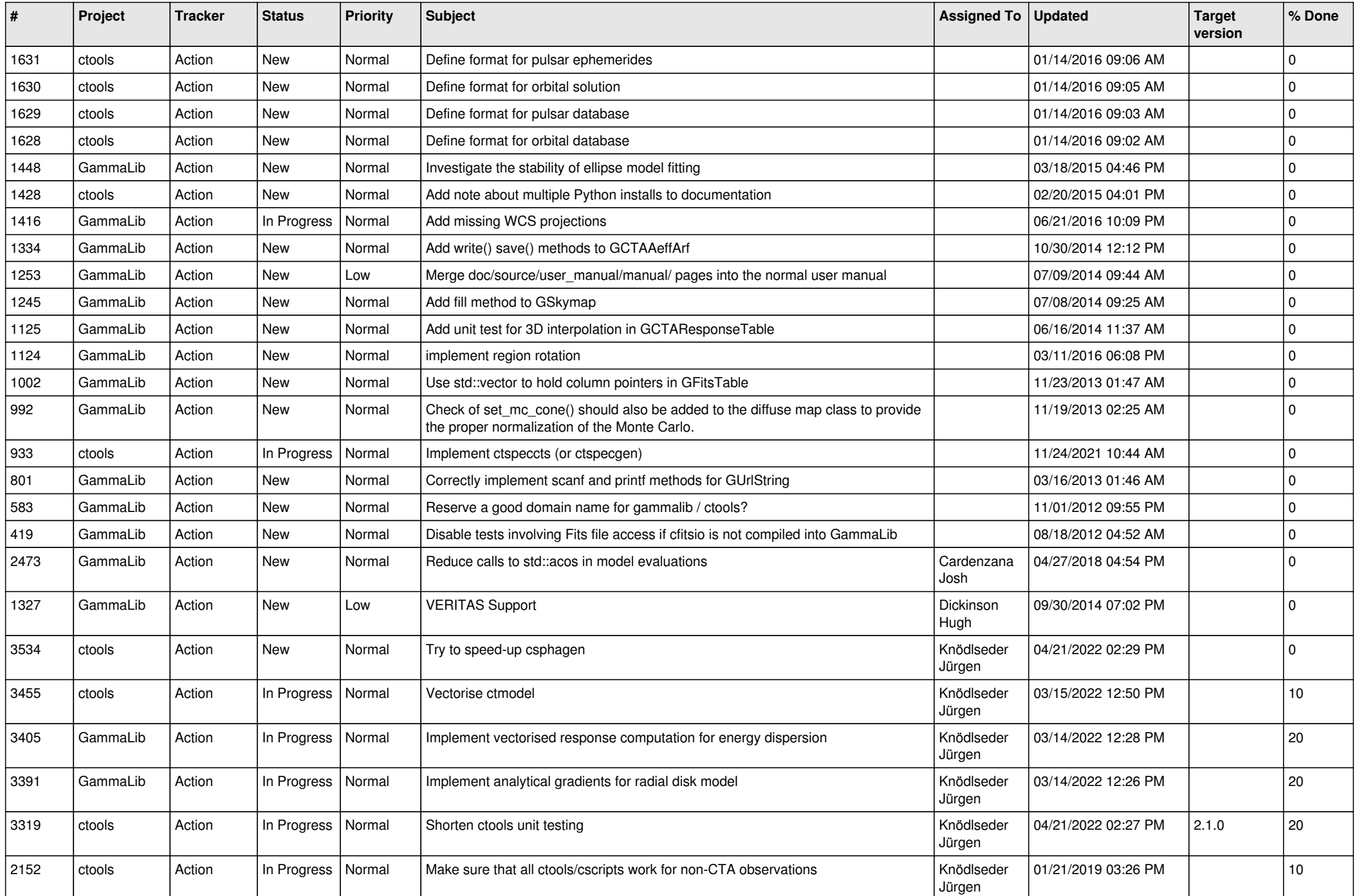

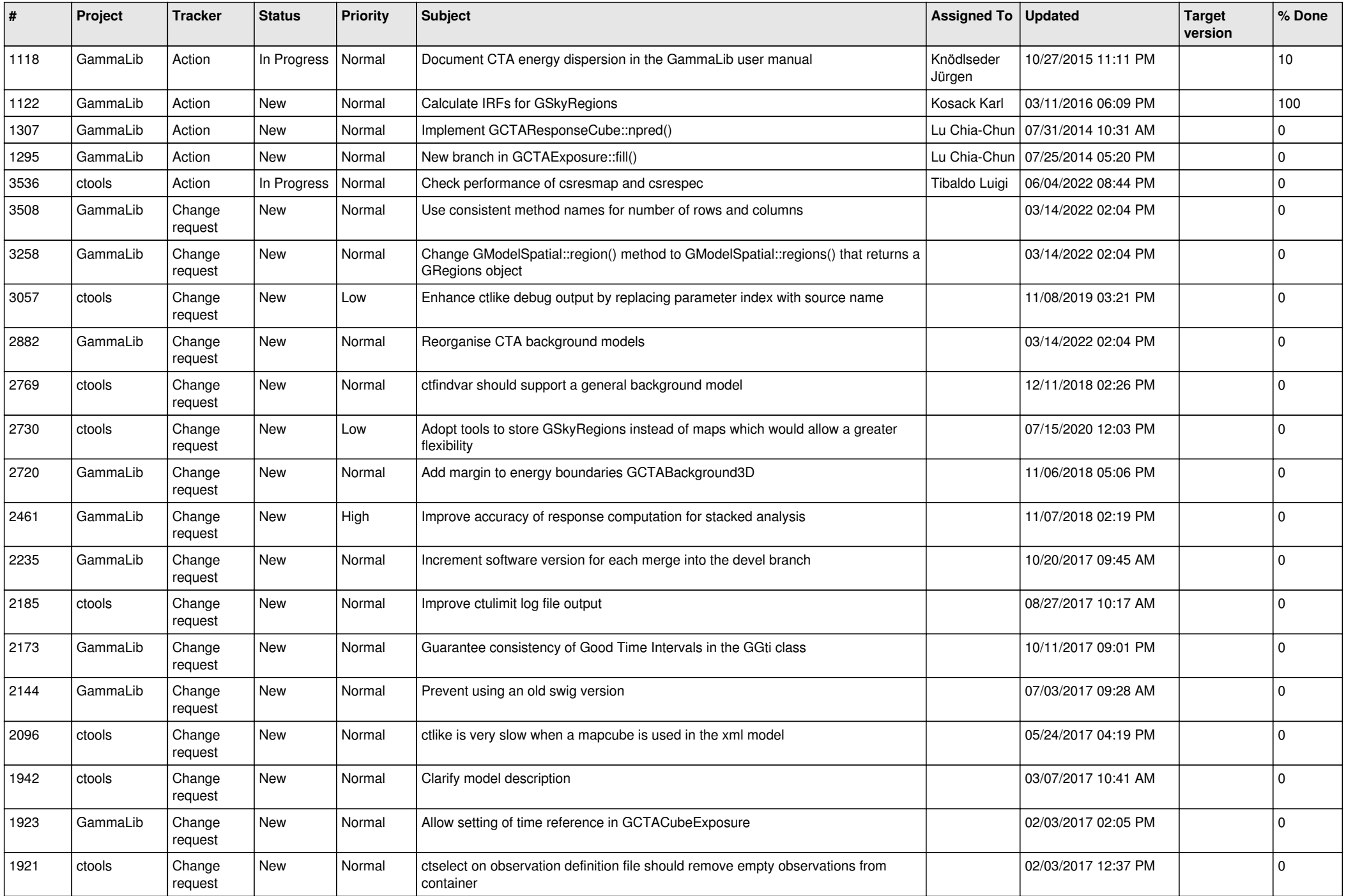

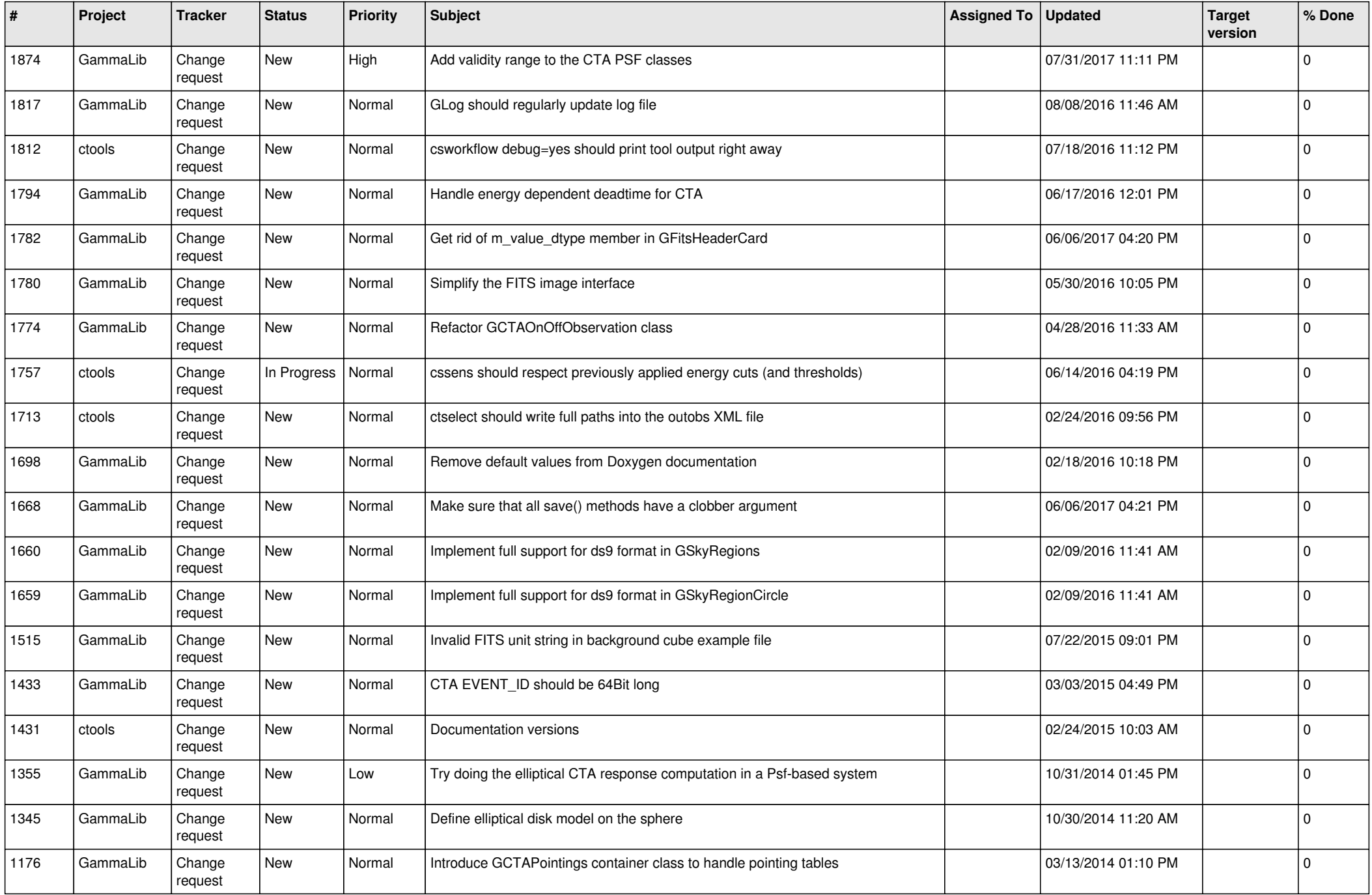

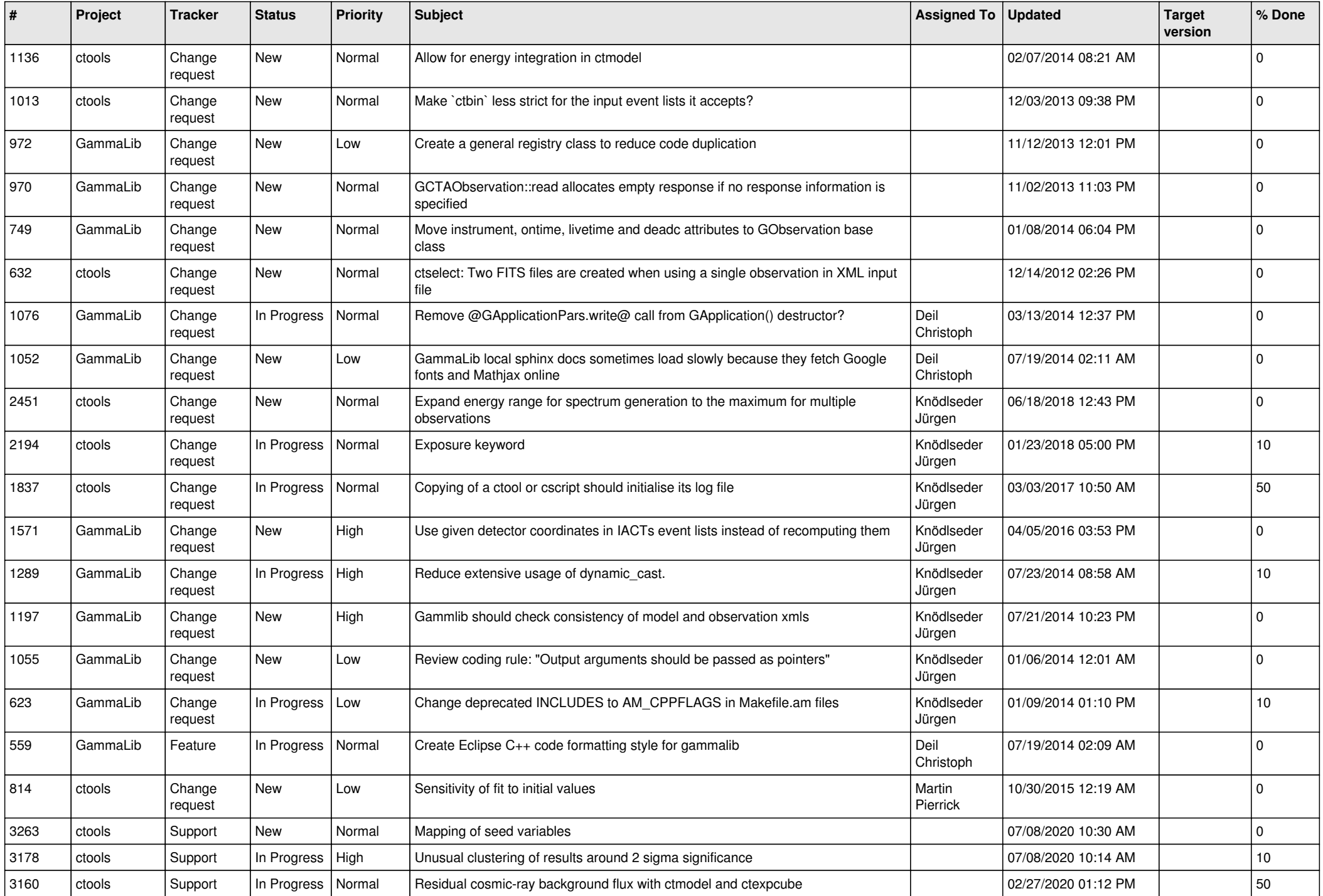

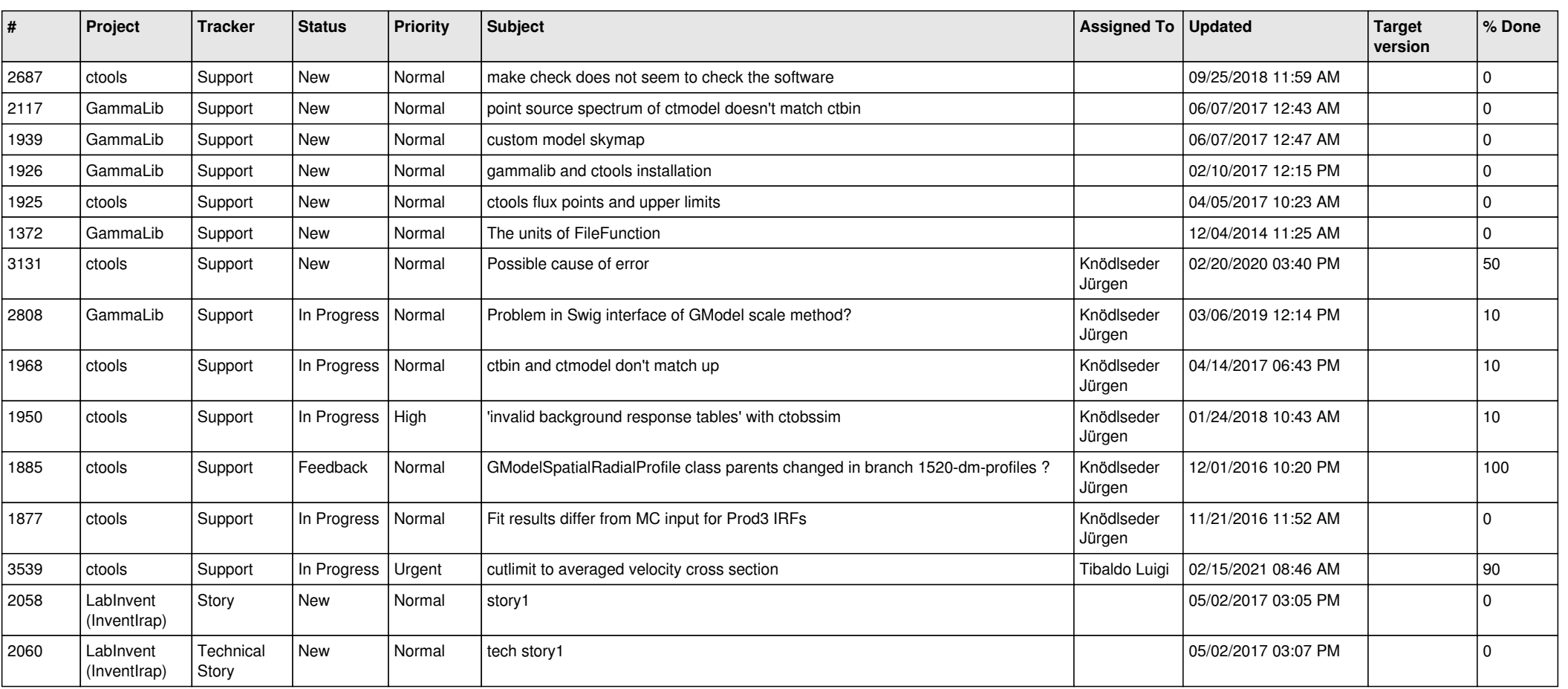

**Contract Contract**